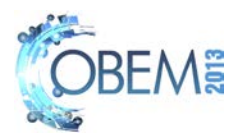

# MODAL PARAMETERS FITTING OF COMPOSITE FLAT PLATES FOR AEROELASTIC ANALYSIS

Hermann Luís Lebkuchen Universidade Federal de Santa Catarina - UFSC - Joinville, SC, Brazil Adolfo Gomes Marto Instituto de Aeronáutica e Espaço - IAE - São José dos Campos, SP, Brazil Carlos Eduardo de Souza Aeroest Eng. & Tecnologia - Porto Alegre, RS, Brazil

*Abstract. In this work a parameters fitting methodology is applied to laminated composite plates used in aeroelastic wing models. Experimental modal analysis results are used as reference values for correlation maximization, compared to numerical values obtained from finite element simulation. An optimization process is used, where the objective function includes information on the experimental and numerical natural frequencies. Numerical studies with different FEM discretization models of an isotropic cantilever beam are adjusted. Fitting methodology is extended to orthotropic models where shear modulus and the spanwise and chordwise elasticity moduli of laminated composite plates are fitted. The modal assurance criterion is used to verify that the mode shapes are correctly correlated. A code in Matlab TM is developed, using MSC Nastran TM as the finite element solver for numerical modal analyses. The methodology is successfully applied to the parameters fitting of unidirectional carbon fiber plates, supporting complete aeroelastic tests.*

# Keywords: modal parameters fitting, FEM, aeroelastic wing models, composite materials, .

# 1. INTRODUCTION

In this work, structural parameter fitting techniques applied to orthotropic plates used in aeroelastic tests are studied. The goal is to find by successive iterations the structural parameters of finite element method (FEM) model that corresponds to the physical model. The mean idea consists in applying a cost function based on residue between the numerical and experimental eigenvalues and eigenvectors.

This methodology is useful for dealing with aeroelastic dynamic systems where FEM is used as a numeric tool to represent the system dynamics. Since the numeric model differs from physical, the fitting methodology is employed to obtain adequate parameters, based on results from experimental modal analysis (EMA) or operational modal analyses (OMA) are used to obtain natural modes frequencies and shapes of the physical model.

The mathematical background of the present work is similar to that employed by [Infantes](#page-9-0) [\(2000\)](#page-9-0) and [Göge](#page-9-1) [\(2003\)](#page-9-1). The parameters updating results of an least squares minimization of the residue between reference (experimental) and adjusting (numerical) data. Modal assurance criterion (MAC) is applied to verify the correlation between actual and numerical modes [\(Allemang,](#page-9-2) [2003\)](#page-9-2).

To automate the fitting process, the computational tools MSC Nastran  $TM$  and Matlab  $TM$  are coupled to solve the modal problem and to implement iterative correction. The ability of fitting orthotropic numerical models is an advantage in view of several applications on aeronautical and aerospace field as well as wind turbines, where low weight and excellent mechanical properties are essential to increase performance.

To validate the methodology, an isotropic aluminum cantilever beam is studied, as in [Infantes](#page-9-0) [\(2000\)](#page-9-0) . The elasticity modulus and equivalent translational and torsional springs at root are fitted. Models with different number of points are used to verify the interpolation process. To achieve the goals of dealing with composite plates, the methodology is also applied to a flat plate made of orthotropic material, where shear modulus and the spanwise and chordwise elasticity moduli are fitted. To complement the work, a composite flat plate used in aeroelastic tests performed by [de Souza](#page-9-3) *et al.* [\(2013\)](#page-9-3) is analyzed. In that work, EMA and OMA methodologies were used to characterize the modal behavior of composite flat plates made of carbon fiber and epoxy for aeroelastic analyses purposes.

# 2. PARAMETERS FITTING METHODOLOGY

The process of parameters fitting methodology is to update the structural parameters,  $\theta$ , of a numerical model until they correspond as close as physical model. Manual corrections are slower than a automated method. The high time exposure of the manual correction is a major drawback compared with computational iterative methods [\(Göge,](#page-9-1) [2003\)](#page-9-1). Another problem in manual correction is when the model has more than one structural parameter to be predicted since the global dynamic behavior is affected by each parameter. Even though, the parameters fitting methodology allow multiple parameters fit in much less time. Following [Infantes](#page-9-0) [\(2000\)](#page-9-0), the mathematical method used is the least squares in order to

minimize the cost function, which is defined as:

<span id="page-1-1"></span><span id="page-1-0"></span>
$$
J(\partial \theta) = \frac{1}{2} \epsilon^T \epsilon,\tag{1}
$$

where the term  $\epsilon$  is a residue between numerical and experimental data, given by:

$$
\epsilon = \partial \mathbf{z}_m - \partial \overline{\mathbf{z}},\tag{2}
$$

Here,  $\partial z_m$  is a vector that contains the experimental data, arranged in the follow way:

$$
\mathbf{z}_m = \begin{cases} \lambda_1 & \lambda_2 & \dots & \lambda_p & \phi_1^T & \phi_2^T & \dots & \phi_p^T \end{cases}^T. \tag{3}
$$

The term  $\bar{z}$  is a vector that contains the analytical data depending on the model parameters [\(Göge,](#page-9-1) [2003\)](#page-9-1). The analytical vector is nonlinear, and a truncated Taylor series is used for linearization:

$$
z(\theta_1, \theta_2, \theta_3 \theta_n) = \overline{z}(\overline{\theta_1}, \overline{\theta_2}, \overline{\theta_3}, \dots, \overline{\theta_n}) + \sum_{i=1}^n \frac{\partial z}{\partial \theta_i} (\theta_i - \overline{\theta_i}),
$$
\n(4)

or, in a short representation,

$$
\partial \overline{\mathbf{z}} = \left[ \frac{\partial \mathbf{z}}{\partial \theta} \right] \partial \theta \longrightarrow \partial \overline{\mathbf{z}} = \mathbf{S}_{\mathbf{j}} \partial \theta. \tag{5}
$$

The terms in the above equation are:  $\partial\theta = \theta - \theta_j$  represents the parameter variation, and  $S_j$  is the sensitivity matrix. Inserting the residue, Eq.  $(2)$ , in the cost function, Eq.  $(1)$ , it is obtained:

<span id="page-1-2"></span>
$$
J(\partial \theta) = \partial \mathbf{z}^T \partial \mathbf{z} - 2\partial \theta^T \mathbf{S}_j^T \partial \mathbf{z} + \partial \theta^T \mathbf{S}^T_j \mathbf{S}_j \partial \theta,
$$
\n
$$
(6)
$$

and applying the least square method on the above equation means to minimize J in relation to  $\partial \theta$ ,

$$
\nabla J(\partial \boldsymbol{\theta}) = -\mathbf{S}_j^T \partial \mathbf{z} + \mathbf{S}_j^T \mathbf{S}_j \partial \boldsymbol{\theta} = 0,\tag{7}
$$

solving Eq. [\(7\)](#page-1-2) to  $\partial \theta$ ,

$$
\partial \theta = \left[ \mathbf{S}_j^T \mathbf{S}_j \right]^{-1} \mathbf{S}_j^T \partial \mathbf{z}.\tag{8}
$$

<span id="page-1-3"></span>By this formulation, the fitted parameters can be obtained by,

$$
\boldsymbol{\theta}_{j+1} = \boldsymbol{\theta}_j + [\mathbf{S}_j^T \mathbf{S}_j]^{-1} \mathbf{S}_j^T (\mathbf{z}_m - \mathbf{z}_j). \tag{9}
$$

The formulation for parameters fitting presented above does not consider weighting, hence all measured data is equally pondered [\(Infantes,](#page-9-0) [2000\)](#page-9-0). In order to evaluate Eq. [\(9\)](#page-1-3) the sensitivity matrix must be defined.

# <span id="page-1-4"></span>2.1 Sensitivities

Design sensitivity analysis (DSA) is a design tool for estimating effects of many interrelated design variables such as element properties and materials on the structural response [\(Lahey,](#page-9-4) [1983\)](#page-9-4). The DSA is used to compute the values of the design sensitivity coefficients witch are defined as the gradients of the design variables at the current design point, and the computation of these parameters are the major task of sensitivity development. Hence, structural sensitivity consists in changing the design variables in search for a better solution during the parameters fitting process [\(Jurado](#page-9-5) *et al.*, [2012\)](#page-9-5). Sensitivity matrix contain eigenvalues,  $\lambda$ , and eigenvectors,  $\psi$  derivatives, and the size of S matrix vary with the number of structural parameters  $n$  and the number of natural modes,  $m$ . The sensitivity matrix is contains the partial derivatives of the eingenvectors and

$$
\mathbf{S} = \begin{bmatrix} \frac{\partial \lambda}{\partial \theta_1} & \frac{\partial \lambda}{\partial \theta_2} & \cdots & \frac{\partial \lambda_m}{\partial \theta_n} \\ \frac{\partial \psi}{\partial \theta_1} & \frac{\partial \psi}{\partial \theta_2} & \cdots & \frac{\partial \psi_m}{\partial \theta_n} \end{bmatrix} .
$$
 (10)

[Infantes](#page-9-0) [\(2000\)](#page-9-0) used an analytical formulation to obtain sensitivities. In the present work, however, it was decided to use finite differences. Since MSC Nastran <sup>TM</sup> is used to calculate the modes, there was no information on the mass and stiffness matrices. Because the models are small enough, the calculation of modes at each design point is not expensive, and can be afforded.

# <span id="page-2-1"></span>2.2 Model correlation

Working with parameter fitting methodology, data of experimental and numerical models have to be correlated. When the number of modes in a EMA are large, is not easy to correlate each one in FEM model by manual process. For this reason, the *modal assurance criterion* (MAC) is used to provide a measure of consistency, or in other words a degree of linearity, between estimates of a modal vector. This provides an additional confidence factor in the evaluation of a modal vector from different excitation locations or different modal parameter estimation algorithms.

Modal assurance criterion is defined as a scalar constant relating the degree of consistency between one modal and another reference modal vector [\(Allemang,](#page-9-2) [2003\)](#page-9-2). MAC is defined as,

$$
MAC_{ij} = \frac{|\psi_{mi}^T \psi_{aj}|^2}{(\psi_{mi}^T \psi_{mi})(\psi_{aj}^T \psi_{aj})}.
$$
\n(11)

Good correlations between numerical and experimental models occur when the matrix mean diagonal is nearly 1. Terms nearly 0 represent non correlated modal shapes [\(Infantes,](#page-9-0) [2000\)](#page-9-0). When terms out of the matrix mean diagonal are close 1 modal shapes between models have problems such as exchange or coupled modal shapes. Definitely MAC is a suitable way to check correlations, and is usually represented by a matrix or colored charts.

Here, it is necessary to have the modes represented in the same model, because vector need to be adequately sized. Interpolation of mode shapes is common process in aeroelastic analysis. In the present work, interpolation by use of splines in implemented to bring the reference mode shapes to the fitting model. The reader is referred to [ZONA Technology](#page-9-6) [\(2007\)](#page-9-6) for more details on the method.

### 3. CODE IMPLEMENTATION

<span id="page-2-0"></span>The methodology described above is implemented in Matlab  $^{TM}$ , and uses MSC Nastran  $^{TM}$  as the structural solver. The flowchart, given in Fig. [1](#page-2-0) follows the one presented by [Infantes](#page-9-0) [\(2000\)](#page-9-0) and [Carneiro](#page-9-7) [\(1993\)](#page-9-7), but here the sensitivity is calculated in a much simpler way, as described in section [2.1](#page-1-4).

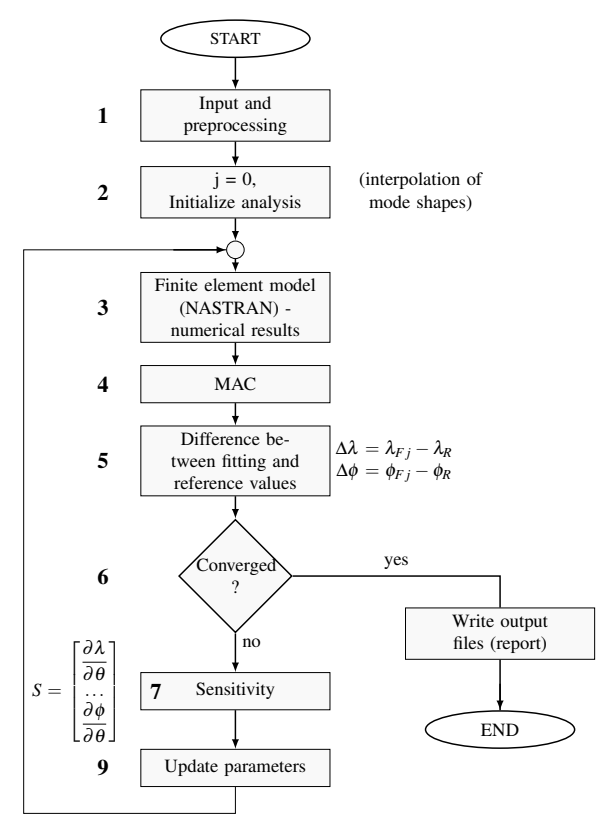

Figure 1: Parameters fitting method: algorithm flowchart.

In Fig. [1,](#page-2-0) steps 1 to 3 compute the solution of numerical FEM model with MSC Nastran  $TM$  solver. MAC in Step 4 is described in Sec. [2.2](#page-2-1). At step 5 differences between numerical and actual eigenvalues and eigenvectors are calculated, these differences are used in step 6 where the convergence criterion is defined. If the modulus of  $\Delta\lambda$  and  $\Delta\phi$  are lower than an acceptable error,  $\epsilon$ , fitting process is employed and the output files are written. However, if differences are bigger

than the error, fitting methodology is applied in blocks 7 to 9. Block 7 represents the sensitive matrix presented in Sec. [2.1](#page-1-4), at block 8 the minimization process is calculated by Eq. [7](#page-1-2) and at block 9 the adjusted parameters are obtained by Eq. [9.](#page-1-3) When differences become less than acceptable error the convergence is achieved.

### 4. NUMERICAL STUDIES

#### 4.1 Isotropic beam

Following the study cases presented by [Infantes](#page-9-0) [\(2000\)](#page-9-0) where isotropic beams were analyzed, a similar configuration is studied here. The design variables  $\theta_i$  are:  $\theta_1$  is the beam elasticity module,  $(E)$ ,  $\theta_2$  is the translational spring at the root  $(K_t)$ , and  $\theta_3$  is the torsional spring at the root  $(K_r)$ .

To begin the study, generic values were defined. For the chosen case, the density is not given by the cited reference [\(Infantes,](#page-9-0) [2000\)](#page-9-0). Thus, a model close to that is defined, using a density that brings the frequencies close to the ones presented. It is interesting to note that the methodology can not be applied here because the mode shapes are not available.

In the present analysis, a coarser mesh model is used as reference and a finer mesh model is used as fitting model. This would be the condition where uncertainties related to experimental conditions are represented by the coarse mesh. To mention one of those experimental conditions, the number of available accelerometers or vibrometers is usually small, what leads to differences in the modal results. On the other hand, the numerical model can be further and further refined, until all desired modes are very well represented.

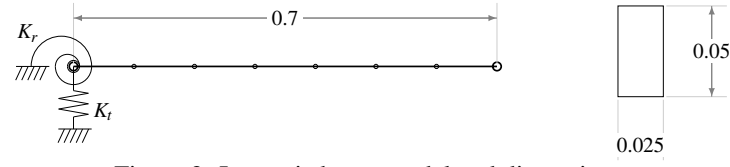

Figure 2: Isotropic beam model and dimensions.

Table 1: Design variables used in the reference model.

| $\theta_i$ | Ref. values |          |    | Ref. frequencies (Hz) |
|------------|-------------|----------|----|-----------------------|
| E          | 61.0e9      | Pa       |    | 39.69                 |
| $K_t x$    | 50.0e6      | N/m      | f2 | 244.83                |
| $K_{r}$    | 100.0e3     | N/m      | f3 | 668.04                |
|            | 2100.0      | $kq/m^3$ | Ť4 | 1262.22               |
|            |             |          | 15 | 1988.88               |

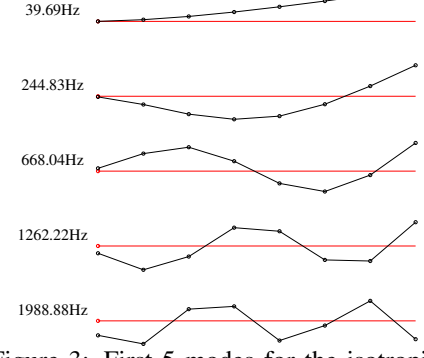

Figure 3: First 5 modes for the isotropic beam, modeled with 7 elements (8 nodes).

#### 4.1.1 Reference and fitting models with 8 nodes

<span id="page-3-0"></span>To verify the condition related to mode shapes interpolation, the same FE model is used both as input for the fitting model and as reference model. This situation does not require interpolation of modal displacements. Results are very good, both in frequencies and in mode shapes, as seen in Tab. [2](#page-3-0) and Fig. [4.](#page-4-0)

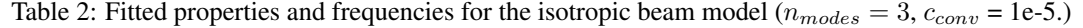

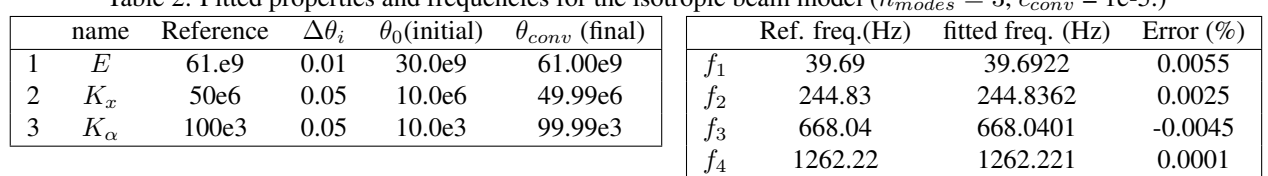

# 4.1.2 Reference model with 8 nodes and fitting model with 15 nodes

To simulate the case where interpolation is necessary, a refined model is used as fitting model. In the present case, it is necessary to interpolate the modes from the coarser reference model to the fitting model. The reference and interpolated mode shapes are shown in Fig. [5](#page-4-1) for 5 modes. Analyzing the superimposed mode shapes by visual inspection, it is seem that up to the third mode there is a good representation, but after that, not so much. The MAC representation is not applied here because of the different number of nodes between both models.

22nd International Congress of Mechanical Engineering (COBEM 2013) November 3-7, 2013, Ribeirão Preto, SP, Brazil

<span id="page-4-0"></span>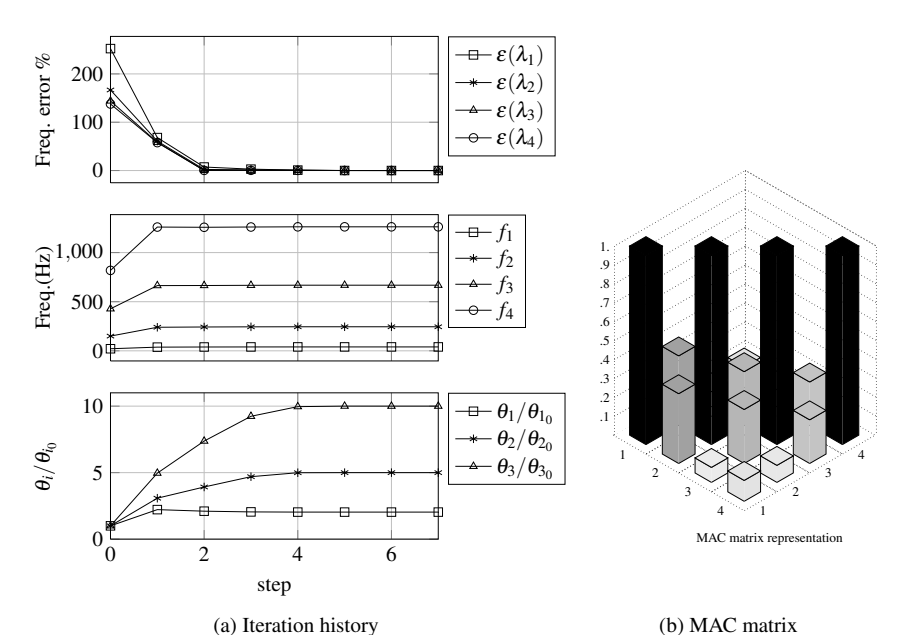

Figure 4: Iteration history fitting and MAC representation of the isotropic beam using 4 modes. Reference and fitting model with 8 nodes.

<span id="page-4-1"></span>The first analysis considered three modes for fitting. Table [3](#page-4-2) shows the resulting values for the fitted properties and Fig[.6](#page-5-0) has the iteration history and MAC graphic representation. It is noted that the torsional spring modeling is badly represented, but still the frequencies and mode shapes come to excellent agreement values.

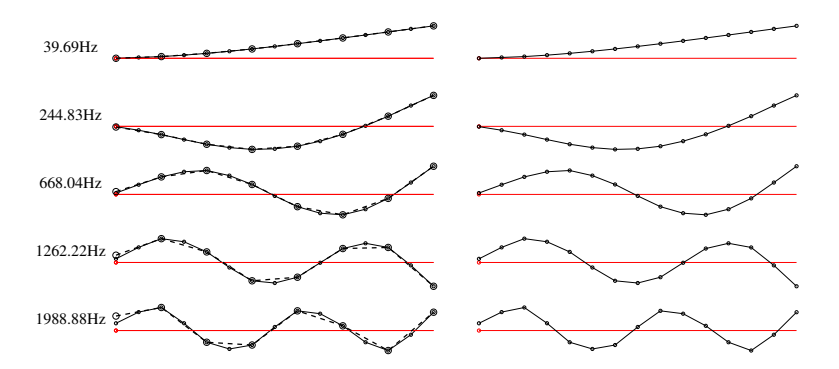

reference (dashed line) and interpolated (full line) modes interpolated modes only Figure 5: First 5 modes for the isotropic beam, modeled with 7 elements (8 nodes).

<span id="page-4-2"></span>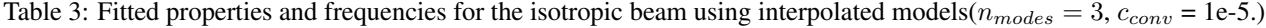

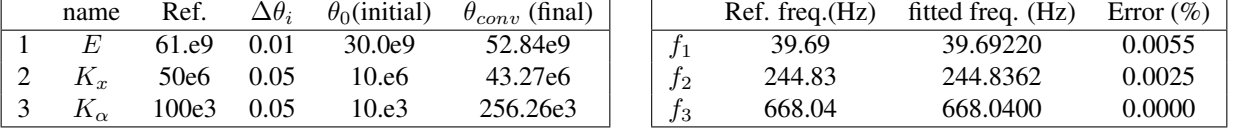

# 4.2 Generic composite flat plate

To apply the methodology to an orthotropic plate, a model with the same dimensions of those described by [de Souza](#page-9-3) *[et al.](#page-9-3)* [\(2013\)](#page-9-3) is used. Here, the properties of a glass-epoxy(Gl.-Ep.) fabric (as given by [Reddy](#page-9-8) [\(1997\)](#page-9-8)) are considered, with a density of 1900  $kg/m^3$ . Detailed properties values are given in Tab. [4.](#page-5-1)

This is a simplified composite model, since it has only one layer of thickness of 2mm, with a single orientation  $\theta_k$  for the whole model. However, three different variations are simulated:  $\theta_k = 0^\circ$ , 45° and 90°. The model is seen in Fig. [7,](#page-5-2) where the reference angle for the material orientation is given. Modal shape results are presented in Fig. [8,](#page-5-2) where the influence of the orientation  $\theta_k$  is easily observed. First, there is a mode crossing between the second and third modes, where the first torsion changes place with the second bending form  $0^{\circ}$  to  $90^0$ . In the middle, the second and third modes present a mixed behavior, for  $\theta_k = 45^\circ$ .

<span id="page-5-0"></span>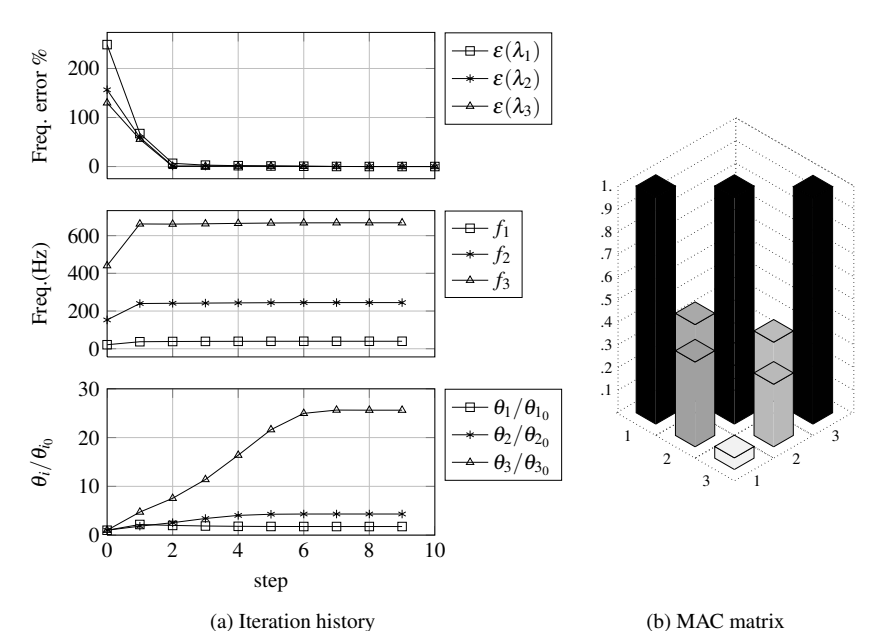

<span id="page-5-1"></span>Figure 6: Results for a run of the isotropic beam using 3 modes. Reference model: 8 nodes. Fitting model: 15 nodes.

Table 4: Design variable values used in the reference model for the orthotropic plate made of Gl-Ep.

| $\theta_i$ | Reference value |            |       |                  | Reference frequencies (Hz) |                   |
|------------|-----------------|------------|-------|------------------|----------------------------|-------------------|
| $E_1$      | 53.0e9          | Pa         | f(Hz) | $\theta_k = 0^o$ | $\theta_k = 45^\circ$      | $\theta_k = 90^o$ |
| E2         | 17.9e9          | Pa         |       | 18.82            | 12.69                      | 10.93             |
| $G_{12}$   | 8.9e9           | Pa         | J2    | 79.12            | 75.86                      | 66.40             |
| $\nu_{12}$ | 0.25            | N/m        | $f_3$ | 114.35           | 92.14                      | 74.07             |
|            | 1900.0          | $kg/m^3$ . | Ť4    | 253.16           | 209.84                     | 181.31            |
| $e_t$      | $2e-3$          | m          |       |                  |                            |                   |

 $0<sup>c</sup>$ *o*

45*<sup>o</sup>*

90*<sup>o</sup>*

<span id="page-5-2"></span>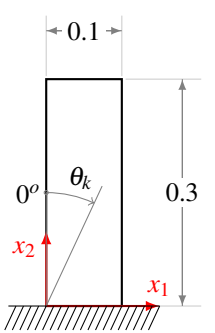

18.82Hz 79.12Hz 114.35Hz 12.69Hz 75.86Hz 92.14Hz 10.93Hz 66.40 Hz 74.07Hz

Figure 7: Composite flat plate model dimensions showing the lamina reference angle. The global coordinates follow the aviation practice, where  $x_1$  points to the wind direction and  $x_2$  is parallel to the wing.

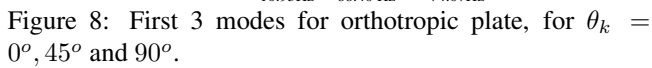

Only these three modes will be considered in the analysis in the present work. The fourth mode frequency is listed in Tab. [4](#page-5-1) to show the distance to the third one. For aeroelastic purposes, it is expected that this mode will not present a large influence on stability or LCO results.

The reference FE model is composed of 42 nodes and 30 quadrilateral elements (CQUAD4). The first analysis consists in adjusting this model, where the reference model has the specified properties and the fitting model is setup with lower arbitrary tentative values. The design variables are the lamina engineering properties  $E_1$ ,  $E_2$  and  $G_{12}$ .

In the case of orthotropic plates, the lamina orientation plays and important role. Here,  $\theta_k$  is initially set to  $0^o$ . The convergence is very fast, when using only three modes. However, from Tab. [5](#page-6-0) it is noticed that not all variables were correctly fitted, and the value of  $E_2$  obtained was way above the reference value. Analyzing the model and mode shapes

on Fig. [8,](#page-5-2) it is observed that for  $\theta_k = 0^\circ$ ,  $E_2$  is not very significant for the modes behavior, and the modal response is governed more by the  $E_1$  and  $G_{12}$  contributions to the bending and torsion modes encountered.

Now applying the fitting process to the plate with  $\theta_k$  is initially set to  $45^o$ , the response is closer for all design variables, but still not ideal. In this case, the second and third modes present a mixed behavior, where all the three engineering parameters participate in a certain amount. The fitted frequencies, on the other side, show an excellent agreement with the reference one, as well as the mode shapes, as indicated by the MAC matrix representations on Fig. [10.](#page-7-0)

Finally, when applying the fitting process to the plate with  $\theta_k$  is initially set to  $90^\circ$ , the response is very good for  $E_2$ and  $G_{12}$ , but not for  $E_1$ , as seen on Tab. [7.](#page-6-0) This is also related to the influence of  $E_1$  on the first three mode shapes that were taken as reference for the fitting process.

<span id="page-6-0"></span>Here, it is necessary to recall the goal of the fitting parameters process in the aeroelastic analysis area: obtain parameters for the numerical model so that it represents adequately the modal behavior of the physical model.

| Table 5. Finct properties for the GR-Lip. model $(u_{modes} = 0, v_{conn} = 10.5)$ . $v_k = 0$ |             |                  |                      |                         |  |    |        |                                         |               |  |
|------------------------------------------------------------------------------------------------|-------------|------------------|----------------------|-------------------------|--|----|--------|-----------------------------------------|---------------|--|
| name                                                                                           | Ref.        | $\Delta\theta_i$ | $\theta_0$ (initial) | $\theta_{conv}$ (final) |  |    |        | $Ref.$ freq. $(Hz)$ Fitted freq. $(Hz)$ | Error $(\% )$ |  |
| $E_1$                                                                                          | 53.0e9      | 0.01             | 10.0e9               | 52.53e9                 |  |    | 18.82  | 18.82                                   | 0.000         |  |
| $E_{2}$                                                                                        | 17.9e9 0.05 |                  | 5.e9                 | 37.91e9                 |  |    | 79.12  | 79.12                                   | 0.000         |  |
| $G_{12}$                                                                                       | 8.9e9       | 0.05             | 1.e9                 | 8.86e9                  |  | JЗ | 114.35 | 14.35                                   | 0.000         |  |

Table 5: Fitted properties for the Gl.-Ep. model  $(n, \tau_1 = 3, c_1 = 1e-5)$ .  $\theta_1 = 0^{\circ}$ 

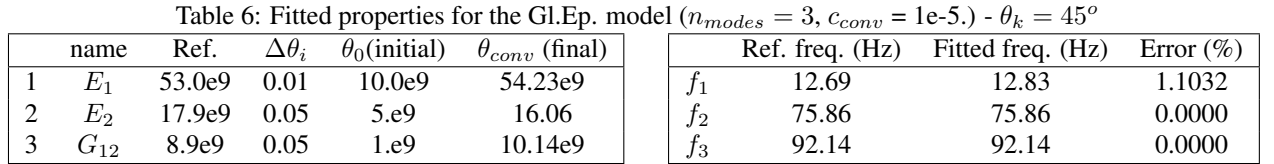

# Table 7: Fitted properties for the Gl.-Ep. model ( $n_{modes} = 3$ ,  $c_{conv} = 1e-5$ .) -  $\theta_k = 90^\circ$

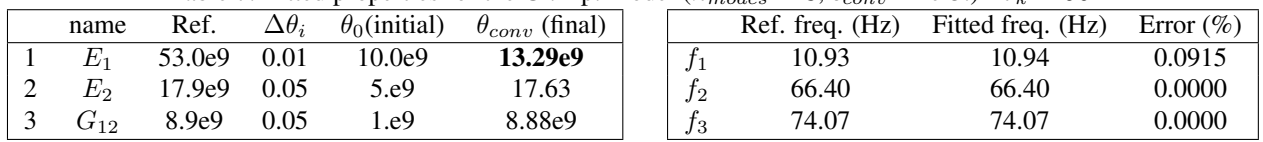

#### 4.2.1 Study of interpolated models

To continue the verification of the methodology, it is necessary to test reference and fitting models with a different number of nodes, what makes necessary to perform an interpolation process prior to the fitting process. A FE model with 63 nodes and 48 quadrilateral elements is used as fitting model for this case. The analysis follows a similar procedure as in the described above, where the fitting is performed for different orientations.

First, the model with  $\theta_k = 0^\circ$  is analyzed with the same initial values used in the above cases, considering that there is no knowledge about the actual values. From Tab. [8](#page-6-1) and Fig. [11](#page-7-1) it is observed that the same behavior of previous analyzes: the  $E_2$  result for the first run is not close to the reference value, despite the frequencies and MAC results being adequate.

From the results of the first run, new initial values are used for  $\theta_k = 90^\circ$ , as seen on Tab. [9.](#page-6-2) These values are very close to the fitted values given in Tab. [8.](#page-6-1) Now, the values for all three variables are very close to the reference ones. Frequencies and mode shapes results are very good.

Table 8: Fitted properties for the interpolated Gl.-Ep. model  $(n_{\text{measured}} = 3, c_{\text{new}} = 1e-5)$  -  $\theta_k = 0^\circ$ 

<span id="page-6-1"></span>

| There or Thick properties for the interpolated Of. Ep. moder $(v_{\text{mnoRes}} = 0, v_{\text{conn}} = 10, s$ , $v_{\text{K}} = 0$ |        |                  |                      |                         |  |  |                 |                   |               |
|----------------------------------------------------------------------------------------------------|--------|------------------|----------------------|-------------------------|--|--|-----------------|-------------------|---------------|
| name                                                                                                    | Ref.   | $\Delta\theta_i$ | $\theta_0$ (initial) | $\theta_{conv}$ (final) |  |  | Ref. freq. (Hz) | Fitted freq. (Hz) | Error $(\% )$ |
| $E_1$                                                                                                    | 53.0e9 | 0.01             | 10.0e9               | 52.29e9                 |  |  | 18.82           | 18.57             | $-1.3284$     |
|                                                                                                    | 17.9e9 | 0.05             | 5.e9                 | 7.66e9                  |  |  | 79.12           | 79.12             | 0.0000        |
| 119 تا                                                                                                    | 8.9e9  | 0.05             | .e9                  | 9.09e9                  |  |  | 14.35           | 14.35             | 0.0000        |

Table 9: Fitted properties for the interpolated Gl.-Ep. model ( $n_{modes} = 3$ ,  $c_{conv} = 1e-5$ .) -  $\theta_k = 90^\circ$ 

<span id="page-6-2"></span>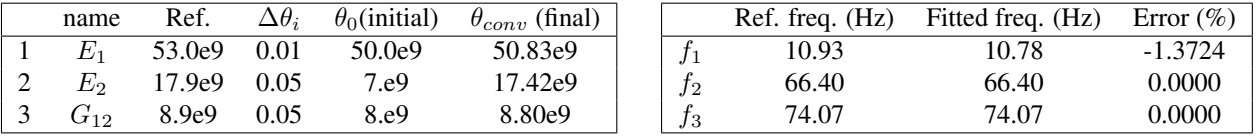

<span id="page-7-0"></span>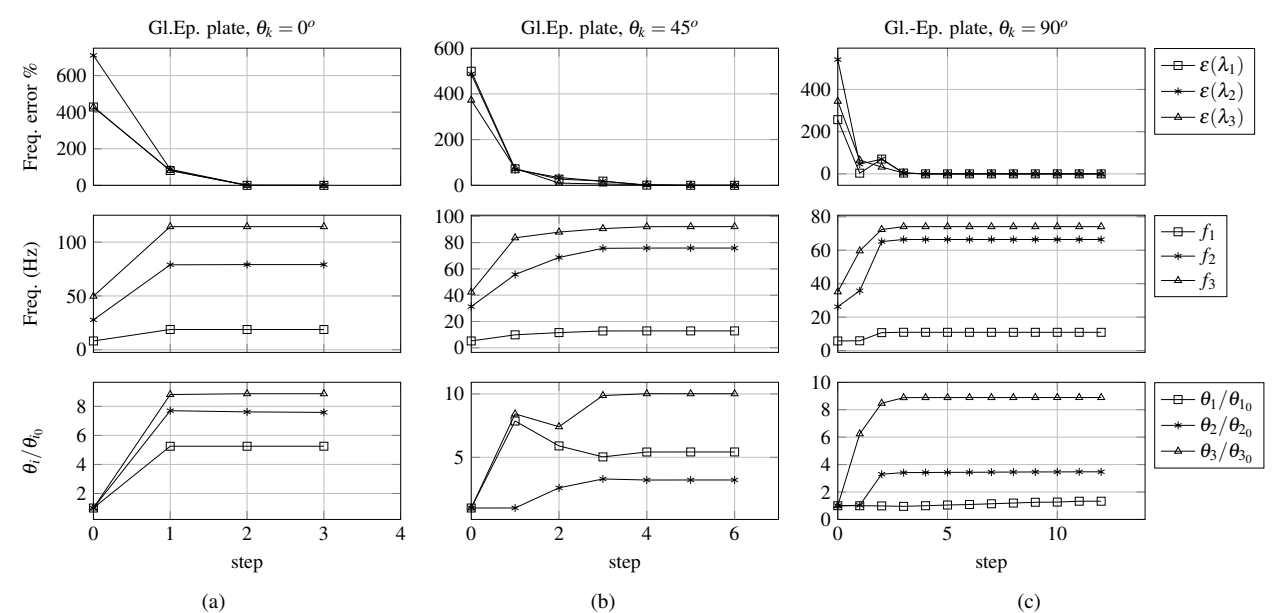

Figure 9: Convergence history for the Gl.Ep. model, considering three modes. On the left, results for  $\theta_k = 0^0$  and on the right for  $\theta_k = 90^0$ .

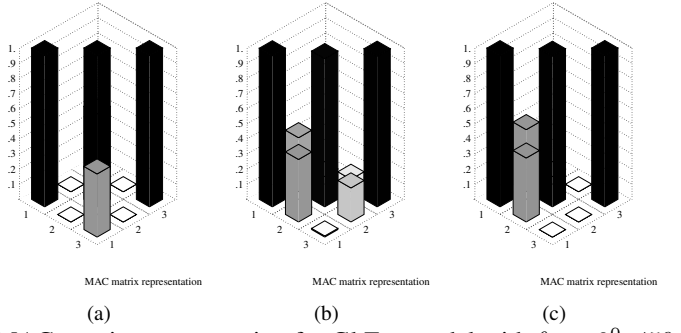

Figure 10: MAC matrix representation for Gl.Ep. model with  $\theta_k = 0^0$ , 45<sup>o</sup> and 90<sup>0</sup>.

<span id="page-7-1"></span>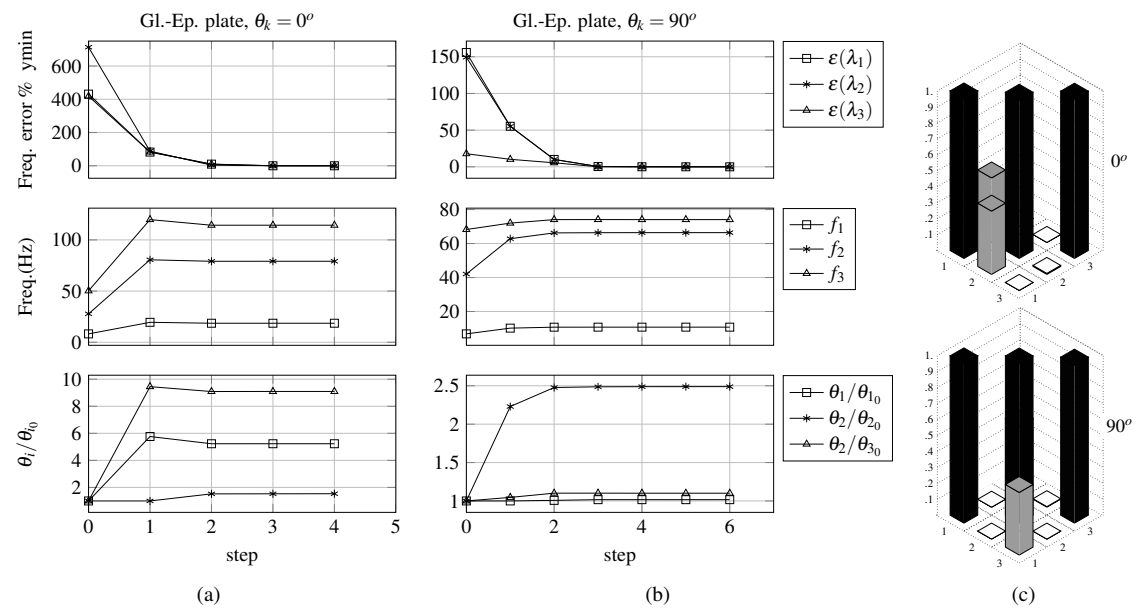

Figure 11: Convergence history for the interpolated Gl.-Ep. model, considering three modes. On the left, results for  $\theta_k = 0^0$  and on the right for  $\theta_k = 90^0$ .

 $f_3$  130.37 130.36 -0.0077

#### 4.3 Carbon fiber flat plate - comparison with experiment

<span id="page-8-2"></span>3  $G_{12}$  0.05 1.e9 4.09e9

The present methodology is applied to the numerical model fitting using the experimental results described in [de Souza](#page-9-3) *[et al.](#page-9-3)* [\(2013\)](#page-9-3). In that work, composite flat plates designed for aeroelastic studies were characterized aiming definition of modal parameters for aeroelastic purposes. The geometric model is the same of Fig. [7,](#page-5-2) but the material here is carbon fiber and epoxy matrix. Also, the thickness of the models are only 1.5mm. A total of five plates were considered. From the total mass of the plates and their volume, it was possible to compute the density, that is 1427  $kg/m<sup>3</sup>$ .

A first run was performed with  $\theta_k = 0^\circ$ , and the results are shown in Tab. [10](#page-8-0) and Fig. [12](#page-8-1) (a). Again, results are very good for frequency values and mode shapes. Since now there is no information about the engineering parameters of the experimental models, it is not possible to compare values.

Considering that the obtained parameters are good, they are rounded off to serve as input values for the analysis of  $\theta_k = 90^\circ$ , as seen on Tab. [11.](#page-8-2) A fast convergence is obtained in this case also, and values are very close to the previous one. As in the other cases, frequencies and mode shapes match with reference values.

<span id="page-8-0"></span>To complete the study, the obtained parameters were used in the FE model to obtain frequencies and mode shapes for the 5 different orientations described by [de Souza](#page-9-3) *et al.* [\(2013\)](#page-9-3). From the first case, is taken as  $E_1 = 92.7$  GPa. From the second case,  $E_2$  is made 6.7 GPa. The in-plane shear module  $G_{12}$  is taken as an average between both cases, i.e., 4.35 GPa. The resulting frequencies and mode shapes match the experimental results, as seen on Fig. [13.](#page-9-9)

| Table 10. I nice properties for the experimental moder ( $v_{modes} = 0$ , $v_{conv} = 16$ ). $v_k = 0$ |      |        |                                                                     |  |  |       |                                              |        |  |  |
|----------------------------------------------------------------------------------------------------|------|--------|---------------------------------------------------------------------|--|--|-------|----------------------------------------------|--------|--|--|
|                                                                                                    |      |        | name $\Delta \theta_i$ $\theta_0$ (initial) $\theta_{conv}$ (final) |  |  |       | Ref. freq.(Hz) Fitted freq.(Hz) Error $(\%)$ |        |  |  |
| $E_1$                                                                                                   | 0.05 | 30.0e9 | 92.71e9                                                             |  |  | 20.8  | 21.44                                        | 3.0769 |  |  |
| $E_2$                                                                                                   | 0.05 | 5.e9   | 4.39e9                                                              |  |  | 53.12 | 53.12                                        | 0.0000 |  |  |

Table 10: Fitted properties for the experimental model  $(n, \tau_1 = 3, c_1 = 1e-5)$  -  $\theta_1 = 0^\circ$ 

Table 11: Fitted properties for the experimental model ( $n_{modes} = 3$ ,  $c_{conv} = 1e-4$ .) -  $\theta_k = 90^\circ$ 

| name     | $\Delta\theta_i$ | $\theta_0$ (initial) | $\theta_{conv}$ (final) |    | $Ref.$ freq. $(Hz)$ | Fitted freq.(Hz) | Error $(\% )$ |
|----------|------------------|----------------------|-------------------------|----|---------------------|------------------|---------------|
| $E_1$    | $\rm 0.01$       | 90.0e9               | 86.82e9                 |    |                     | 5.79             | .5789         |
| $E_2$    | 0.05             | 5.e9                 | 6.76e9                  |    | 35.25               | 35.22            | $-0.0851$     |
| $G_{12}$ | 0.05             | 4.e9                 | 4.68e9                  | J3 | 45.87               | 45.80            | $-0.1526$     |

<span id="page-8-1"></span>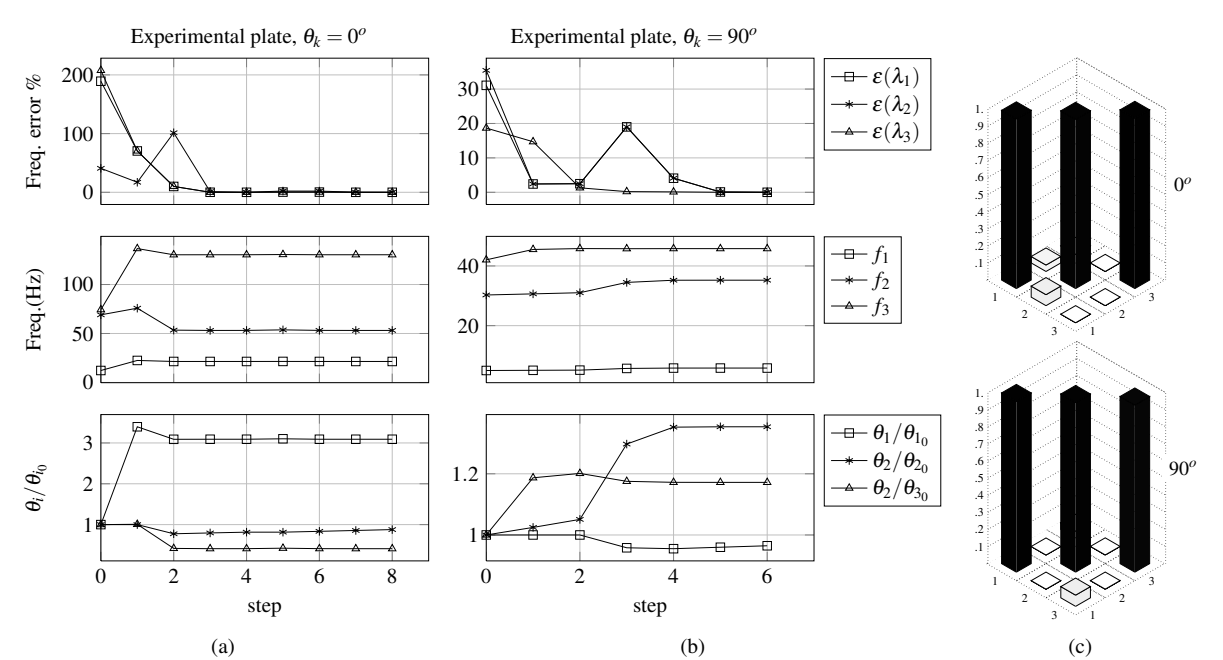

Figure 12: Convergence history for the experimental model, considering 3 modes. On the left, results for  $\theta_k = 0^0$  and on the right for  $\theta_k = 90^0$ .

<span id="page-9-9"></span>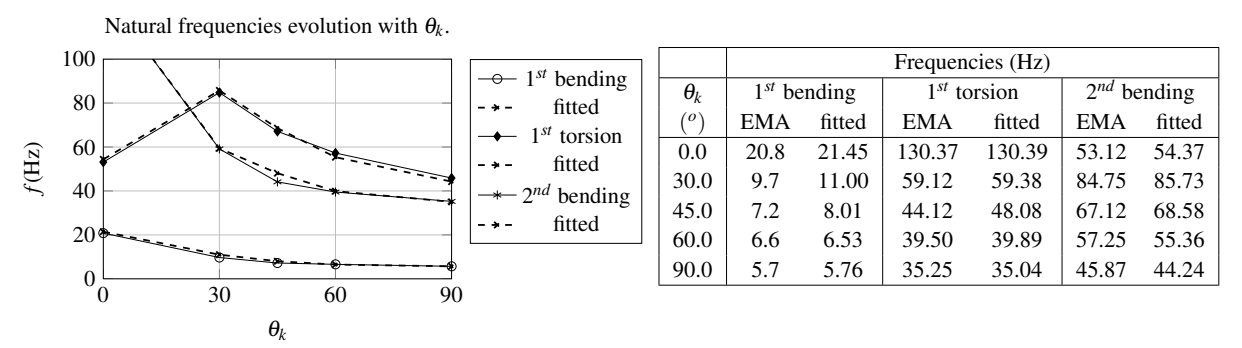

Figure 13: Frequencies obtained with fitted numerical models compared to experimental values.

#### 5. CONCLUDING REMARKS

This paper discussed the modal parameters fitting of composite flat plates. These plates are intended for use in aeroelastic analysis, where a numerical model with adequately adjusted frequencies and mode shapes is employed in the structural side of the problem. The method has been implemented numerically, coupling MSC Nastran  $^{TM}$  and Matlab  $^{TM}$ .

The sensitivities are calculated by finite differences, what showed to be efficient for the present work purposes. The application of interpolation methods is necessary to bring the reference mode shapes to the studied model. This process has to be done with special attention because modes not adequately represented by the experiments, when included in the fitting process, can affect the results.

The next steps include a few tasks to improve the present methodology. It is shown to be necessary a refinement of the interpolation procedures, to transmit also the boundary conditions. Also, when applying the methodology to composite plates, made of orthotropic material, the condition where the sensitivity to certain design variable is very low can lead to instabilities in the fitting process. This effect needs to be addressed. To complete the tests, it is necessary to apply the same equivalent springs to the plate models, trying to represent the experimental boundary conditions.

For aeroelastic purposes the goal is to have the same modal response, and the results expected is to have adequately fitted frequencies and associated mode shapes. The methodology as implemented in the present work satisfies this goal, and is already being employed in aeroelastic analyses.

### 6. ACKNOWLEDGEMENTS

The second author acknowledges the partial support from the Instituto Nacional de Ciência e Tecnologia - Estruturas Inteligentes em Engenharia, INCT-EIE.

# <span id="page-9-2"></span>7. REFERENCES

- <span id="page-9-7"></span>Allemang, R.J., 2003. "The modal assurance criterion–twenty years of use and abuse". *Sound and Vibration*, Vol. 37, No. 8, pp. 14–23.
- <span id="page-9-3"></span>Carneiro, S.H.S., 1993. *Ajuste do modelo dinâmico de sistemas multicorpos flexíveis*. Master's thesis, Instituto Tecnológico de Aeronáutica, São José dos Campos.
- <span id="page-9-1"></span>de Souza, C.E., Marto, A.G., da Silva, R.G.A., Inojosa, L.A. and Oliveira, E.L., 2013. "Characterization of flexible composite wings through experimental and operational modal analyses". In M.A. Savi, ed., *Proceedings of the XV International Symposium on Dynamic Problems of Mechanis*. Búzios, Brasil.
- <span id="page-9-0"></span>Göge, D., 2003. "Automatic updating of large aircraft models using experimental data from ground vibration testing". *Aerospace science and technology*, Vol. 7, No. 1, pp. 33–45.
- <span id="page-9-5"></span>Infantes, J.E.C., 2000. *Ajuste de Modelos de Elementos Finitos Usando Técnicas de Estimação de Parâmetros*. Master's thesis, Universidade Estadual de Campinas.
- <span id="page-9-4"></span>Jurado, J., Hernandez, S. and Nieto, F., 2012. *Bridge Aeroelasticity: Sensitivity Analysis and Optimum Design*. WIT Press.

<span id="page-9-8"></span><span id="page-9-6"></span>Lahey, R.S., ed., 1983. *Design Sensitivity in MSC/NASTRAN*. Nastran User's Conference Proceedings.

Reddy, J., 1997. *Mechanics of Laminated Composite Plates: theory and analysis*. CRC Press, Boca Raton, FL. ZONA Technology, ed., 2007. *ZAERO Theoretical Manual*. Version 8.0. ZONA Tech.

### 8. RESPONSIBILITY NOTICE

The authors are the only responsible for the printed material included in this paper.